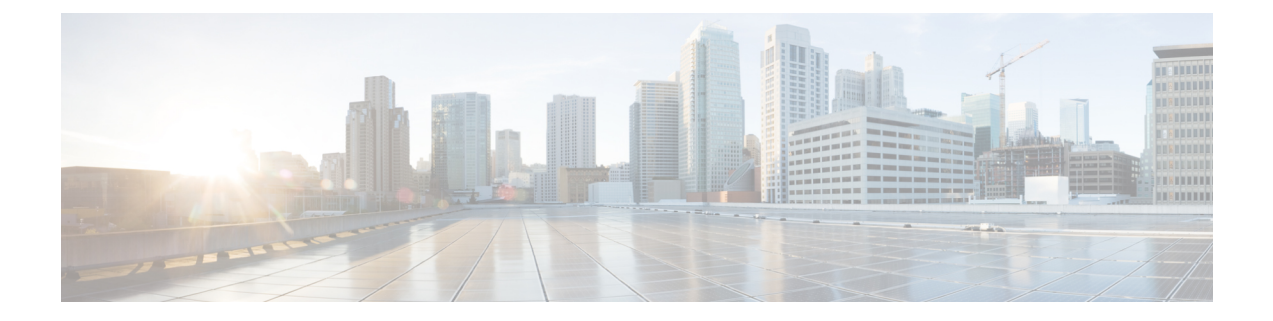

# **Viewing Sensors**

This chapter includes the following sections:

- [Viewing](#page-0-0) Chassis Sensors, on page 1
- [Viewing](#page-6-0) Server Sensors, on page 7

# <span id="page-0-0"></span>**Viewing Chassis Sensors**

# **Viewing Power Supply Sensors**

## **SUMMARY STEPS**

- **1.** Server# **scope sensor**
- **2.** Server /sensor # **show psu**
- **3.** Server /sensor # **show psu-redundancy**

## **DETAILED STEPS**

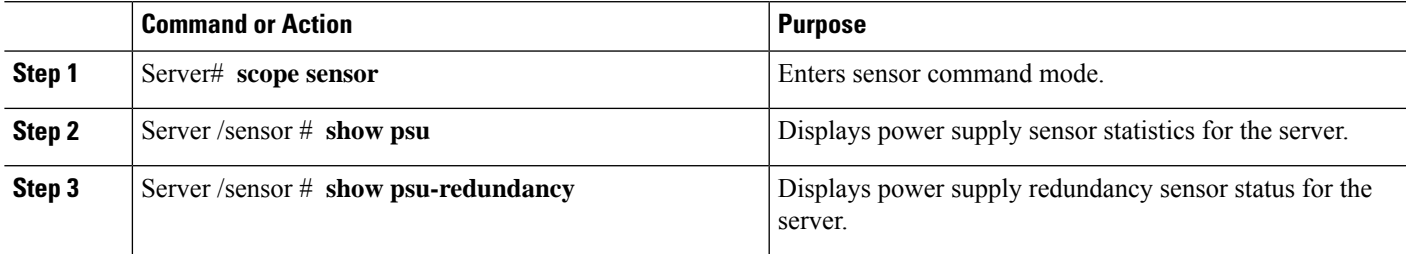

#### **Example**

This example displays power supply sensor statistics:

```
Server# scope sensor
Server /sensor # show psu
          Sensor Status Reading Units Min. Warning Max. Warning Min. Failure Max.
Failure
------------ -------------- -------- ------ ------------ ------------ -------------
-------------
```
I

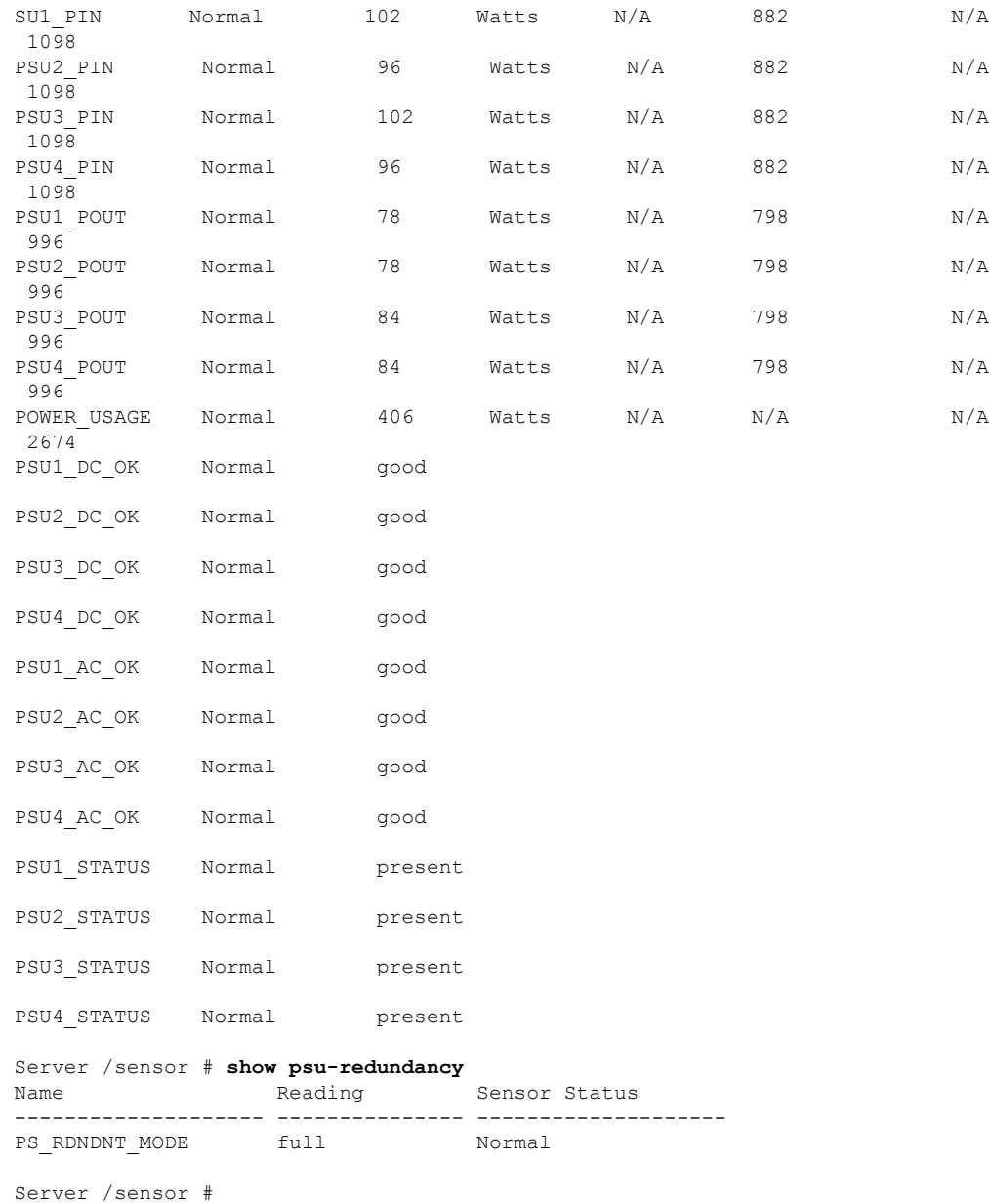

# **Viewing Fan Sensors**

## **SUMMARY STEPS**

- **1.** Server# **scope sensor**
- **2.** Server /sensor # **show fan** [**detail**]

## **DETAILED STEPS**

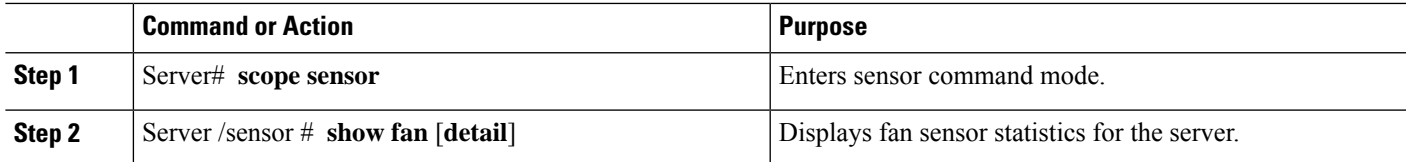

## **Example**

This example displays fan sensor statistics:

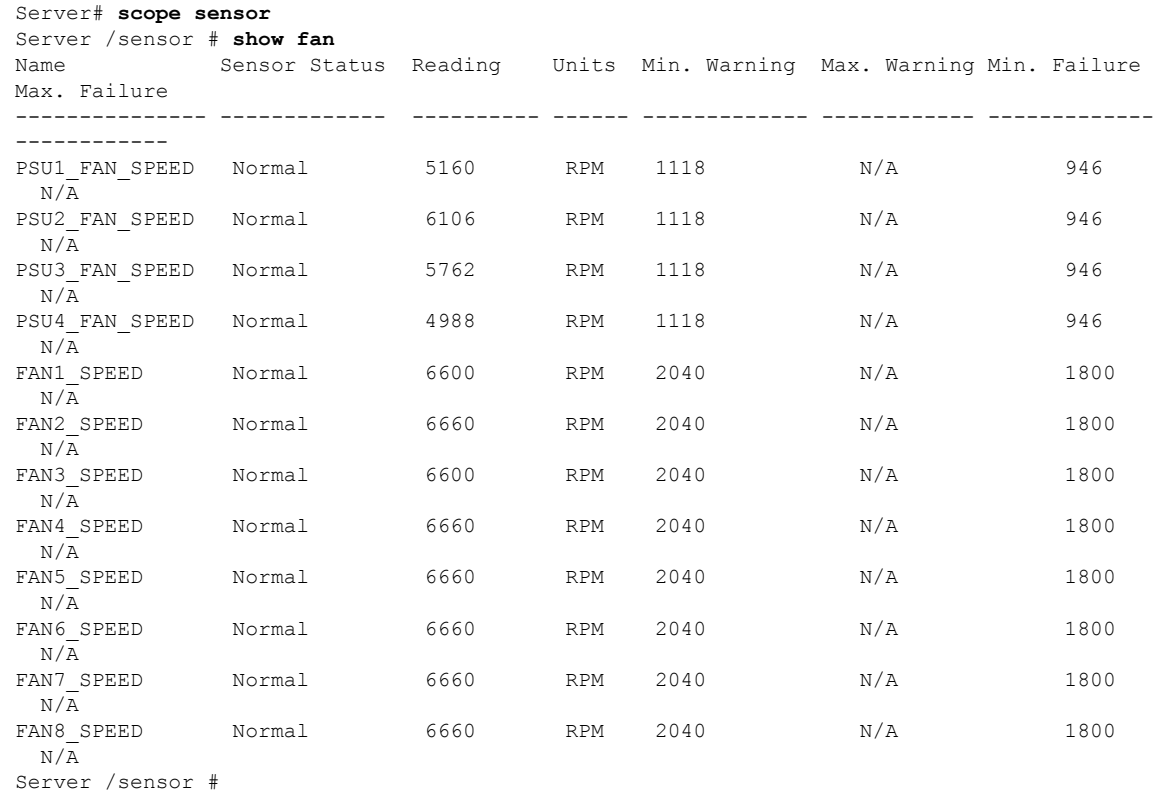

# **Viewing Current Sensors**

## **SUMMARY STEPS**

- **1.** Server# **scope sensor**
- **2.** Server /sensor # **show current**

## **DETAILED STEPS**

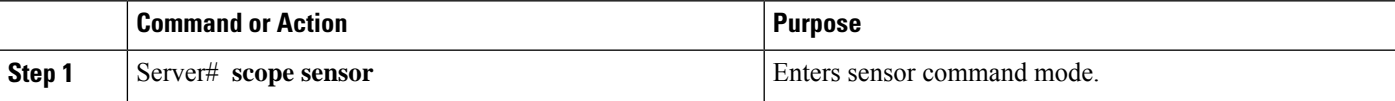

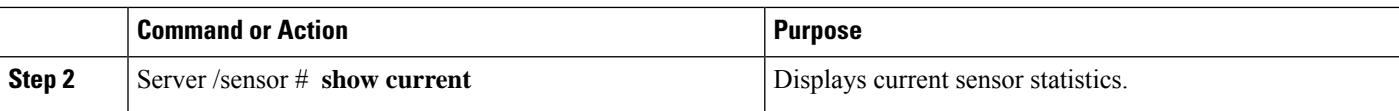

#### **Example**

This example displays current sensor statistics:

```
Server# scope sensor
Server /sensor # show current
Name Sensor Status Reading Units Min. Warning Max. Warning Min. Failure Max.
Failure
----------- ------------- ---------- ------- ------------ ------------ ------------
------------
PSU1_IOUT Normal 6.00 AMP N/A 78.00 N/A
87.00
PSU2_IOUT Normal 6.00 AMP N/A 78.00 N/A
87.00
PSU3_IOUT Normal 7.00 AMP N/A 78.00 N/A
87.00
PSU4_IOUT Normal 7.00 AMP N/A 78.00 N/A
87.00
Server /sensor #
```
# **Viewing Voltage Sensors**

#### **SUMMARY STEPS**

- **1.** Server# **scope sensor**
- **2.** Server /sensor # **show voltage**

#### **DETAILED STEPS**

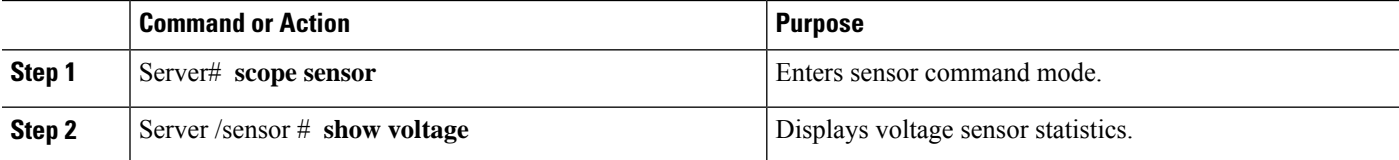

#### **Example**

This example displays voltage sensor statistics:

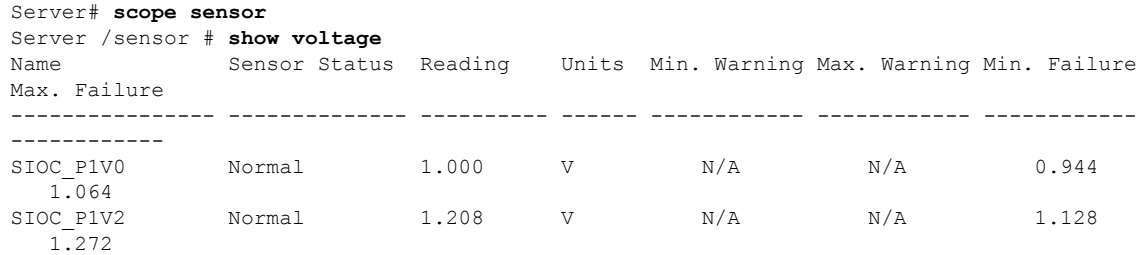

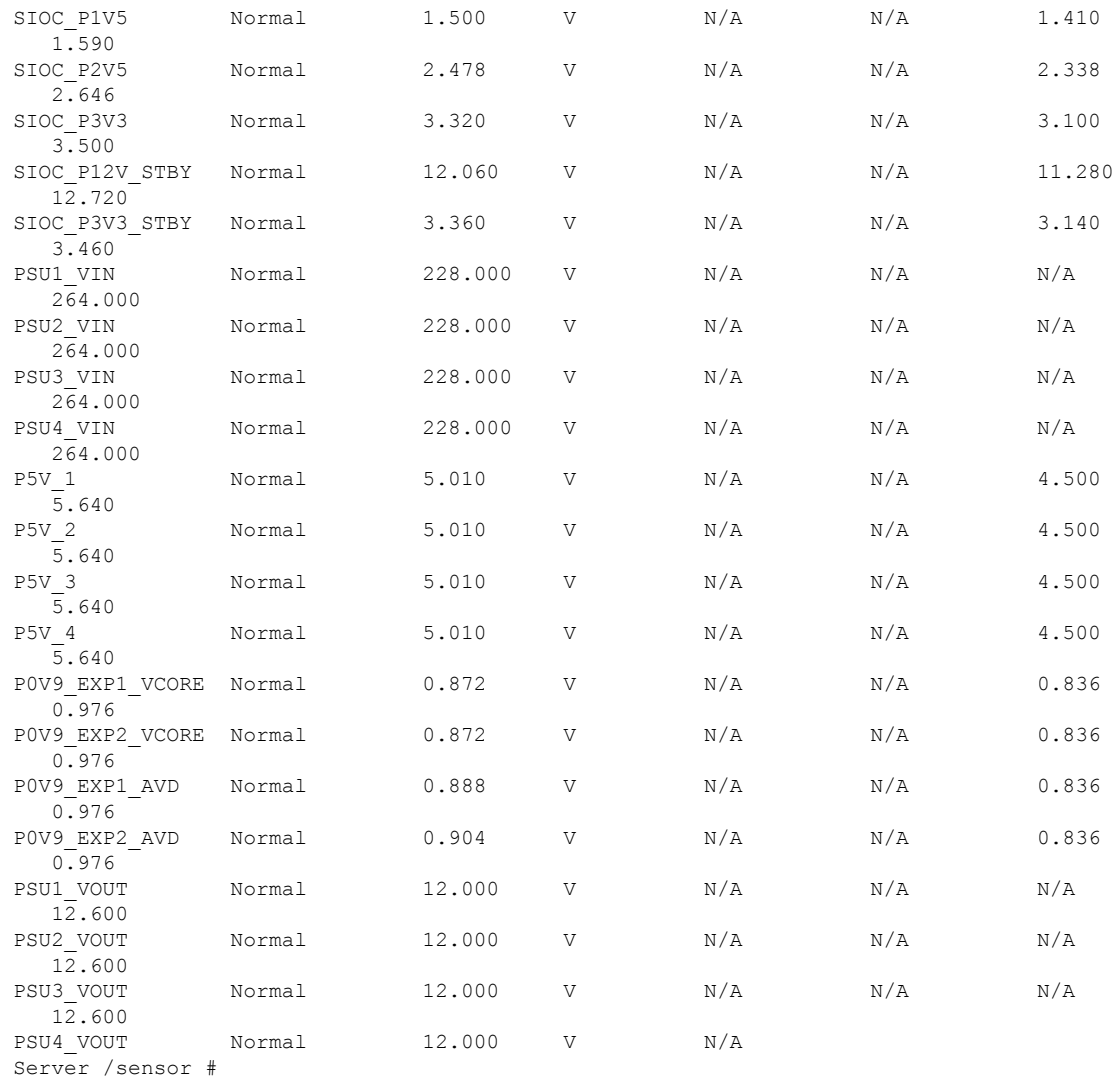

# **Viewing Temperature Sensors**

## **SUMMARY STEPS**

- **1.** Server# **scope sensor**
- **2.** Server /sensor # **show temperature**

## **DETAILED STEPS**

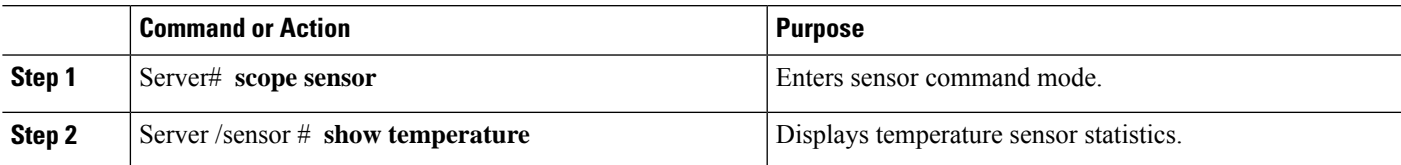

 $\mathbf I$ 

# **Example**

This example displays temperature sensor statistics:

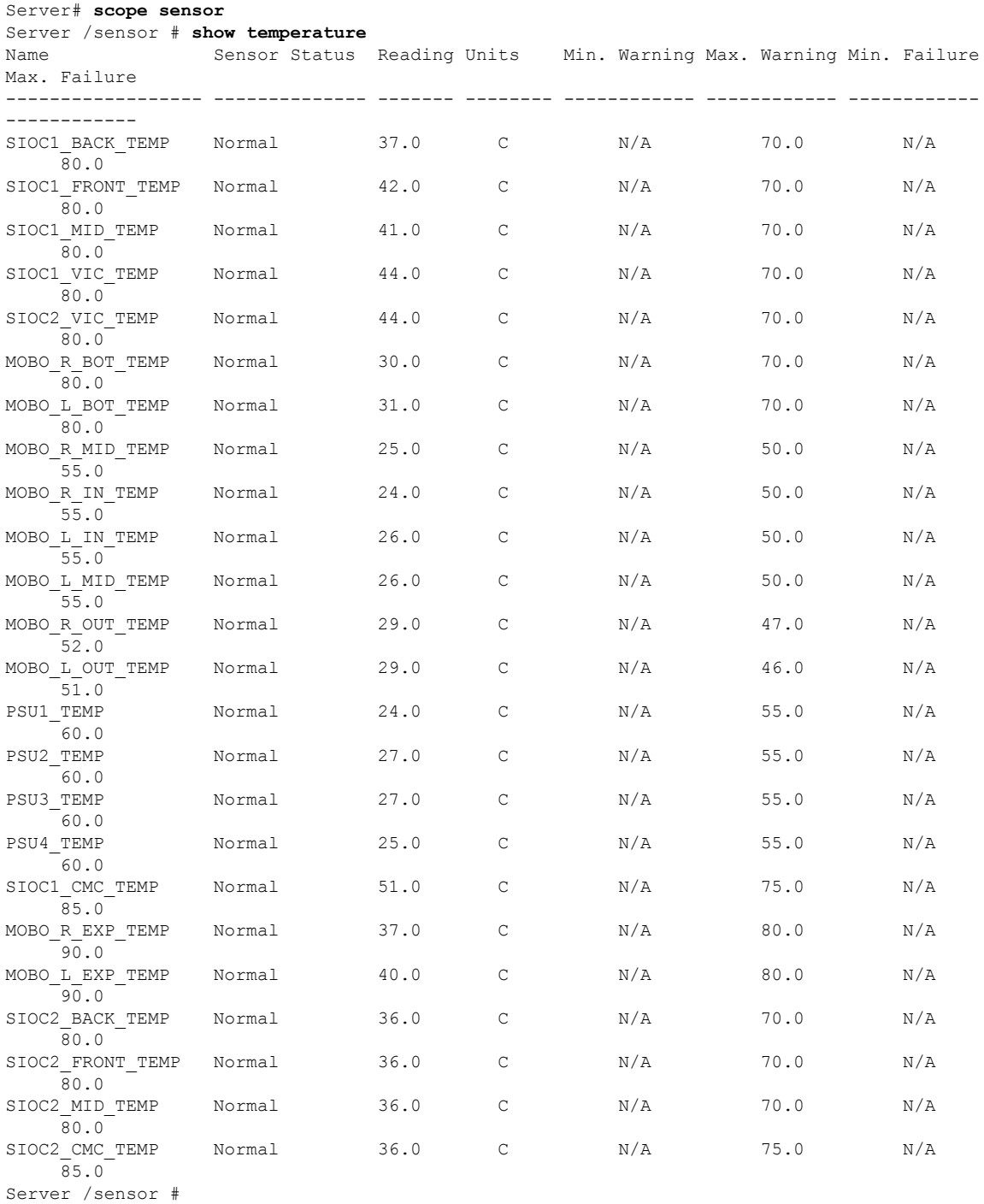

ı

# **Viewing LED Sensor**

### **SUMMARY STEPS**

- **1.** Server# **scope sensor**
- **2.** Server /sensor # **show led**

## **DETAILED STEPS**

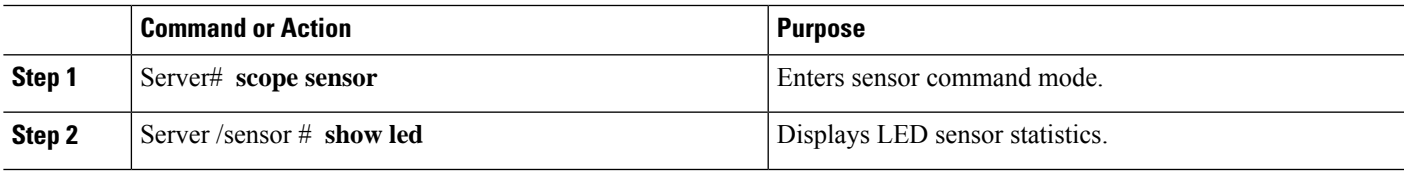

#### **Example**

This example displays LED sensor statistics:

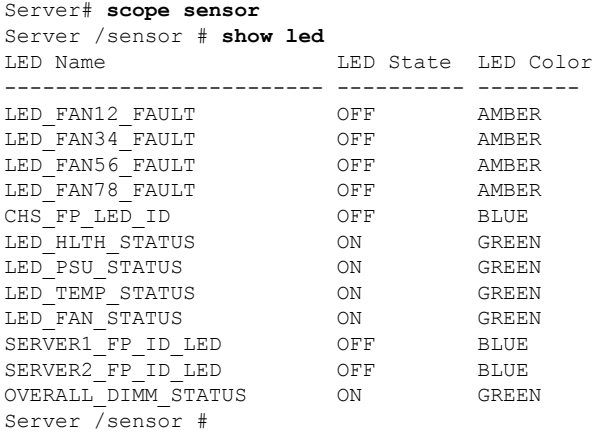

# <span id="page-6-0"></span>**Viewing Server Sensors**

# **Viewing Storage Sensors**

**SUMMARY STEPS**

- **1.** Server # **scope server**  $\{1 | 2\}$
- **2.** Server /server # **scope sensor**
- **3.** Server /server /sensor #**show hdd**

#### **DETAILED STEPS**

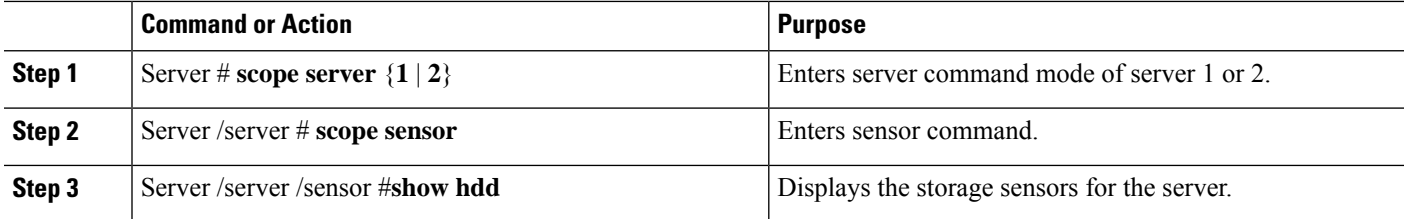

#### **Example**

This example displays the storage sensors for the server:

```
Server# scope server 1
Server /server #scope sensor
Server /server /sensor #show hdd
Name Status
-------------------- --------------------
SSD1_PRS inserted
SSD2 PRS inserted
```
Server server /sensor #

# **Viewing Current Sensors**

#### **SUMMARY STEPS**

- **1.** Server # **scope server**  $\{1 | 2\}$
- **2.** Server /server # **scope sensor**
- **3.** Server /server /sensor #**show current**

### **DETAILED STEPS**

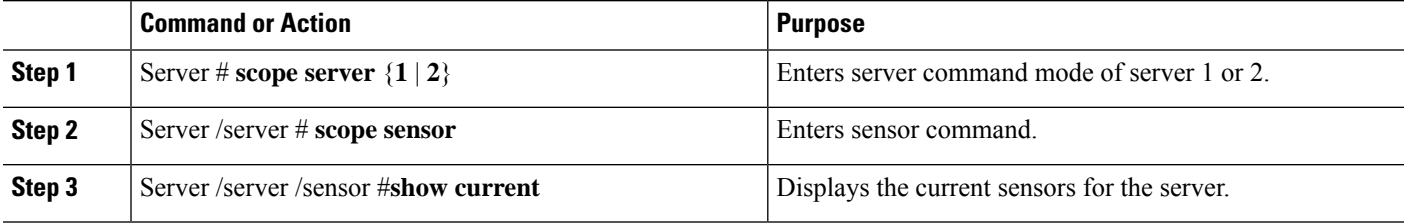

#### **Example**

This example displays the current sensors for the server:

```
Server# scope server 1
Server /server #scope sensor
Server /server /sensor #show current
Name Sensor Status Reading Units Min. Warning Max. Warning Min. Failure Max.
Failure
-------------- -------------- -------- ------- ------------ ------------ ------------
------------
```
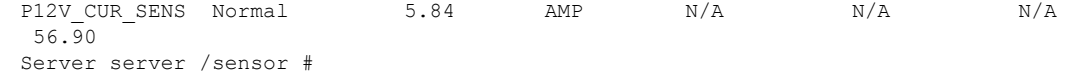

# **Viewing LED Sensors**

## **SUMMARY STEPS**

- **1.** Server  $\sharp$  **scope** server  $\{1 | 2\}$
- **2.** Server /server # **scope sensor**
- **3.** Server /server /sensor #**show led**

#### **DETAILED STEPS**

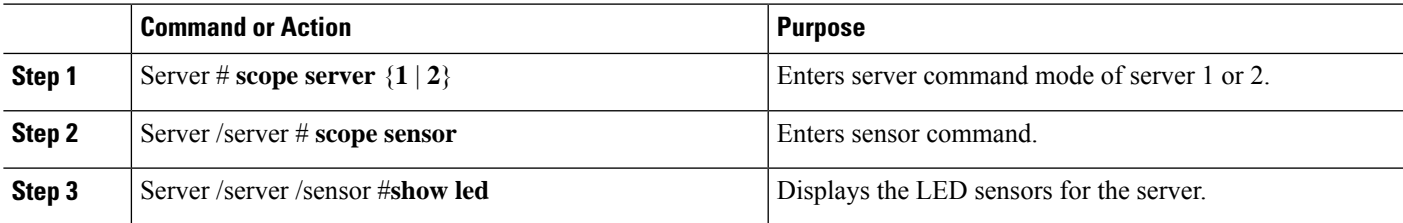

#### **Example**

This example displays the LED sensors for the server:

```
Server# scope server 1
Server /server #scope sensor
Server /server /sensor #show led
LED Name LED State LED Color
------------------------- ---------- --------
FP_ID_LED FAST BLINK BLUE P1 DIMM A1 LED OFF AMBEE
P1_DIMM_A1_LED OFF AMBER<br>P1_DIMM_A2_LED OFF AMBER
P1_DIMM_A2_LED OFF<br>P1_DIMM_B1_LED OFF <br>P1_DIMM_B2_LED OFF OFF
P1_DIMM_B1_LED OFF AMBER
P1_DIMM_B2_LED OFF AMBER<br>P1_DIMM_C1_LED OFF AMBER
P1_DIMM_C1_LED OFF AMBER
P1_DIMM_C2_LED OFF AMBER
P1_DIMM_D1_LED OFF AMBER
P1_DIMM_D2_LED OFF AMBER
P2_DIMM_E1_LED OFF AMBER
P2_DIMM_E2_LED OFF AMBER
P2_DIMM_F1_LED
P2_DIMM_F2_LED OFF AMBER<br>P2_DIMM_G1_LED OFF AMBER
P2_DIMM_G1_LED OFF AMBER
P2_DIMM_G2_LED OFF AMBER
P2_DIMM_H1_LED OFF AMBER
P2 DIMM H2 LED
LED HLTH STATUS ON GREEN
LED TEMP STATUS ON GREEN
OVERALL_DIMM_STATUS ON GREEN
```
Server server /sensor #

# **Viewing Temperature Sensors**

#### **SUMMARY STEPS**

- **1.** Server # **scope server**  $\{1 | 2\}$
- **2.** Server /server # **scope sensor**
- **3.** Server /server /sensor #**show temperature**

#### **DETAILED STEPS**

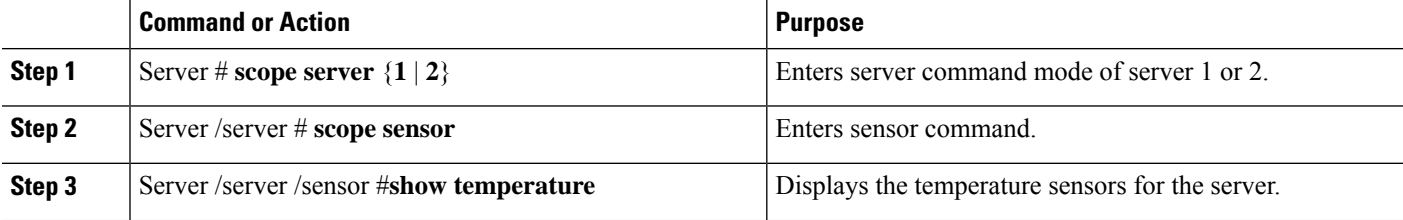

#### **Example**

This example displays the temperature sensors for the server:

```
Server# scope server 1
Server /server #scope sensor
Server /server /sensor #show temperature
Name Sensor Status Reading Units Min. Warning Max. Warning Min. Failure
Max. Failure
---------------- -------------- -------- -------- ------------ ------------ ------------
------------
TEMP_SENS_FRONT Normal 24.0 C N/A 60.0 N/A
 70.0
TEMP_SENS_REAR Normal 25.0 C N/A 80.0 N/A
 85.0P1_TEMP_SENS Normal 21.0 C N/A 74.0 N/A
 79.0
P2_TEMP_SENS Normal 23.5 C N/A 74.0 N/A
 79.0
DDR3_P1_A1_TEMP Normal 23.0 C N/A 65.0 N/A
 85.0
DDR3_P1_A2_TEMP Normal 23.0 C N/A 65.0 N/A
 85.0
DDR3_P1_B1_TEMP Normal 23.0 C N/A 65.0 N/A
 85.0
DDR3_P1_B2_TEMP Normal 23.0 C N/A 65.0 N/A
 85.0
DDR3_P1_C1_TEMP Normal 24.0 C N/A 65.0 N/A
 85.0
DDR3_P1_C2_TEMP Normal 24.0 C N/A 65.0 N/A
 85.0
DDR3_P1_D1_TEMP Normal 24.0 C N/A 65.0 N/A
 85.0
DDR3_P1_D2_TEMP Normal 23.0 C N/A 65.0 N/A
 85.0DDR3_P2_E1_TEMP Normal 23.0 C N/A 65.0 N/A
 85.0
DDR3_P2_E2_TEMP Normal 23.0 C N/A 65.0 N/A
 85.0DDR3_P2_F1_TEMP Normal 22.0 C N/A 65.0 N/A
```
85.0

Server server /sensor #

# **Viewing Voltage Sensors**

## **SUMMARY STEPS**

- **1.** Server # **scope server**  $\{1 | 2\}$
- **2.** Server /server # **scope sensor**
- **3.** Server /server /sensor #**show voltage**

### **DETAILED STEPS**

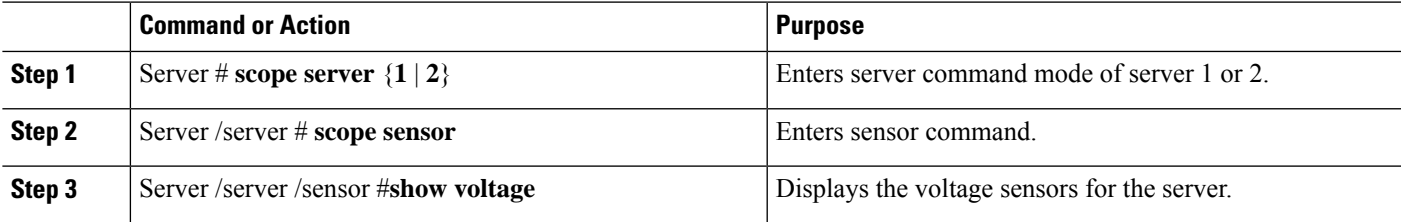

#### **Example**

This example displays the voltage sensors for the server:

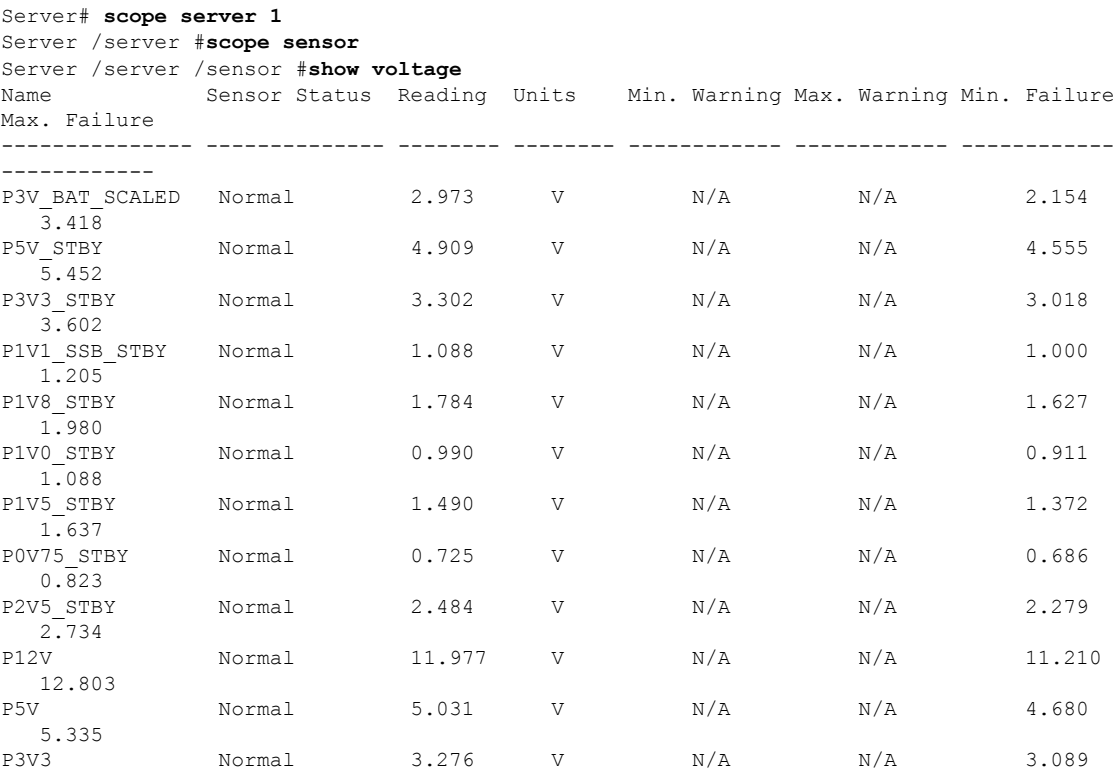

 $\mathbf l$ 

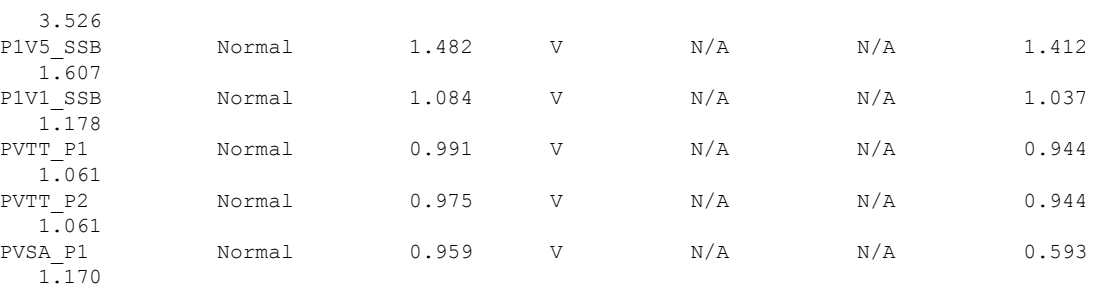

Server server /sensor #